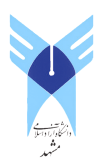

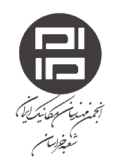

# مقایسه تاثیر مدلهای مختلف توربولانسی بر نمایش چرخش و برگشت جریان

محمد مقيمان <sup>1</sup>، سيده مهناز مدير خازني <sup>2</sup>، فاطمه ظهوريان <sup>3</sup>

<sup>1</sup>استاد تمام مکانیک، دانشگاه فردوسی مشهد، دانشکده مهندسی؛ mmoghiman@yahoo.com smm.modir@gmail.com . دانشکده مهندسی $^2$  $\,$  f.zohouriann $\omega$ gmail.com (کارشناس مکانیک، دانشگاه فردوسی مشهد، دانشکده مهندسی $^3$ 

جكىدە

در این پژوهش، چرخش و برگشت جریان به صورت عددی در یک کوره برای جریانهای متلاطم با استفاده از سه مدل مختلف توربولانسی مورد بررسی قرار گرفته است. جهت تعیین مناسب ترین مدل برای نشان دادن ویژگیهای توربولانسی جریان، از نرمافزار فلوئنت استفاده گردیده است. مدل های مقایسه شده عبارتند از مدل RSM(مدل تنش رینولدز) که ویژگیهای جریان را مستقیما از معادلات ترانسپورت محاسبه می کند و مدل های k-ε standard و k-ɛ RNG كه از مفهوم ويسكوزيته گردابهای در محاسبات خود استفاده می نمایند. نخست متناسب با دقت نتایج مورد نظر یک شبکهبندی بر روی مدل کوره انجام گردیده و ضمن اعمال شرایط مرزی حاکم، نتایج حاصل از مدل های مختلف با یکدیگر و همچنین با مقادیر تجربی مقایسه شده اند. نتایج نشان می دهند که مدل RSM در نمایش جریان برگشتی بهتر از دو مدل دیگر عمل می کند اما این مدل بسیار آهسته همگرا می شود و هزینه و زمان محاسباتی زیادی را می طلبد لذا در صورت اهمیت داشتن این دو فاکتور، بهتر است از مدل k-ε RNG که تفاوت خیلی کمی با مدل RSM در نمایش جریان برگشتی دارد ولی سریع تر همگرا می شود استفاده گردد. در مورد چرخش جریان می توان گفت که مدل -k-ε Standardبهتر از دو مدل دیگر چرخش را نشان می دهد. علاوه بر اين، از لحاظ اين ويژگي، مدل RNG بر مدل RSM برتري دارد. كلمات كليدي: { رَحَّمْتَ جَرِيانَ - حِرْخَشَ جَرِيانَ - مَدَلَ RSM k-ε RNG (مدل - k-ε Standard

## مقدمه

فرآیند احتراق امروزه کاربرد چشمگیری در صنعت و زندگی روزمره افراد دارد لذا بررسی ویژگی های آن و نحوه رسیدن به یک احتراق موثر و بھینه، بحث حائز اھمیتی می باشد که می تواند رهاوردهایی چون کاهش هزینهها و مصرف سوخت و افزایش بازدهی احتراق را در بر داشته باشد.

یکی از مهمترین پارامترهایی که در فرآیند توسعه شعله و بهینه كردن مصرف سوخت تاثير بسزايي دارد جريان توربولانس و

ویژگیهای آن میباشد. جریان های توربولانسی سبب اختلاط بهتر سوخت و هوا و در پی آن ایجاد احتراق با شرایط مطلوب میگردند. یک جریان سیال را زمانی توربولانت گویند که تمام مقادیر ترانسپورت آن مثل جرم، مومنتوم و انرژی به صورت پریودیک دارای نوسانات غیر معمول در زمان و فضا باشند. چنین شرایطی اختلاط متغیرهای ترانسیورت را بهبود میبخشد.

از جمله پارامترهایی که در جریانهای توربولانسی جهت احتراق بهینه حائز اهمیت هستند می توان به یارامترهای برگشت و چرخش جریان اشاره نمود. در پدیده برگشت جریان، سیال به دلیل سرعت بالا سبب ایجاد نوعی خلا در مناطقی که طی می کنــد مــی *گــ*ردد. در جایی سرعت رفت کاهش پیدا کرده و نیروی کمتـری وارد مـیکنـد سپس نیروی بازگشت دهنده با نیروی رفت برابر شده و سبب سکون جریان و در نقاط بعدی که سرعت رفت باز هم کمتر میگردد سـبب بازگشت جريان مي شود. به اين حالـت، جريـان برگـشتي يـا جريـان معکوس گفته میشود. همچنین در مورد چرخش میتوان گفت کـه آن یک پدیده سـه بعـدی در جریـان مایعـات اسـت. ایـن پدیـده در مدلهایی با مقطع دایره ای رخ میدهد که در آن برخــی از ذرات در عین اینکه که همراه جریان سیال در حال حرکت به جلو هستند یک خط سير مـارپيچي را حـول محـور طـولي مـدل، دنبـال مـي كننـد. سیستمهای احتراقی کـه بـر اسـاس اصـول حرکـت سـیال در حـال چرخش به منظور تسهیل فرآیند احتـراق عمـل مـیکننـد بـه طـور فزایندهای مورد استفاده گسترده قرار گرفتهاند. جریانهای چرخشی امروزه در ماشین آلات مدرن احتـراق ماننـد مـشعل پالایـشگاه و یـا ایستگاه برق، محترق کنندههای توربینهای گاز و موتورهای احتـراق داخلی استفاده می گردد [1].

بسیاری از تحقیقات صورت گرفته از مدت ها پیش تا به امروز بر روی این موضوع تمرکز نموده اند. از جمله این مطالعات می توان بـه تحقیقات خلید ام صغر ` و دوستان [2] که شبیه سازی عددی جریان گردابهای محدود با استفاده از مدل توربولانسی اصلاح شـده k-ε را مورد بررسـي قـرار داده انــد و همچنــين مطالعــات جـرج مــارتينز و

 $<sup>1</sup>$  Khalid M. Sagr et al</sup>

دوستان<sup>۲</sup> [3] که تحلیل چرخش در داخل سیلندر با استراتژی های متفاوت بر روی چرخههای بیش از حد گسترش یافته را انجـام داده-اند و نیز تلاش های صورت گرفته توسط کناوس و دوستان ۱ [4] بـر روی کاربرد مدلهای مختلف توربولانسی جهت محاسبه جریان سیال و فرآیندهای احتراق در مدل بخاری چوبی با مقیاس کوچک، اشـاره کرد که اطلاعات جالب توجهی را در اختیار قرار می دهند.

با وجود تعدد و تنوع پروژههای انجام شده بر روی ایـن موضـوع، اکثریت پژوهشهای انجام شـده جهـت پـافتن مـدل مناسـب بـرای نمایش صحیح ویژگیهای جریانهای توربولانسی به بررسی یک مدل خاص پرداختهاند. بنابراین این نیاز احساس مهشود کـه تحقیقـات بیشتری جهت مقایسه بین مدلهای مختلف و پیـدا کـردن بهتـرین مدل برای نمایش ویژگیهای جریان توربولانت در یک کوره مورد نياز است.

هدف از این تحقیق شبیه سازی جریان برگشتی و ویژگیهای k-& Standard .RSM به استفاده از سه مدل k-& Standard .RSM و k-ε RNG در نرم افزار فلوئنت و مقايسه ايـن سـه مـدل از نظـر دقت، زمان و هزینه محاسباتی میباشد.

# مدل سازی فیزیکی

هندسه کوره نشان داده شده در شکل 1، به کمک نرمافزار گمبیـت<sup>۴</sup> شبیهسازی گردیده است.

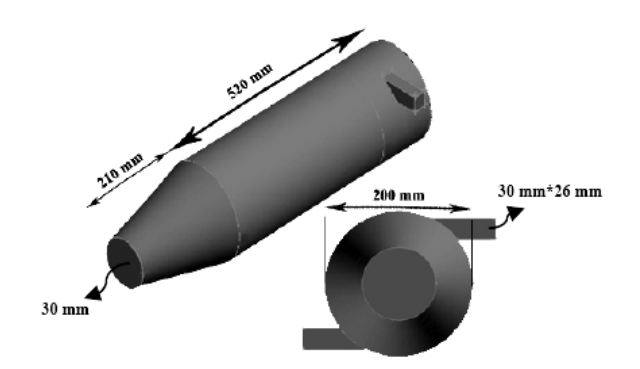

شکل 1: مدل فیزیکی کوره شبیه سازی شده به صورت سه بعدی به همراه نمائش ابعاد

جهت اختلاط بهتر،، محل ورود هوا طوري قرار گرفته كه جريان هوا برای چرخش بیشتر به صورت مماسی وارد گردد. یک تیغه نیز در مسیر جریان در راستای همین منظور قرار داده شده است.

برای شبکهبندی مطابق شکل 2 با در نظر گرفتن زمان اجرا، هزینههای محاسباتی و پراکندگی عددی از نوع شبکه تتراهدرال<sup>۵</sup> استفاده گردیده است. شبکه تتراهدرال بیش از یک دهه است که برای بیشتر مسائل کاربردی از جمله شبیه سازی جریان های داخلی و خارجی در صنعت به کار می ود [5]. این نوع شبکهبندی به

- Jorge martins et al
- Knaus et al
- **GAMBIT**
- Tetrahedral

سلولهای شبکه اجازه میدهد که در نواحی منتخب از دامنه سیال به صورت خوشهای دربیایند و در نتیجه باعث بالا رفتن سرعت محاسبات و کاهش پراکندگی عددی میگردد [6]. تعداد کل شبکه ها برابر با 36321 و اعتبار سنجي اندازه شبكه بندي هندسه طوري صورت گرفته است که به ازای کوچک تر نمودن شبکه تغییری در نتايج حاصل نگردد.

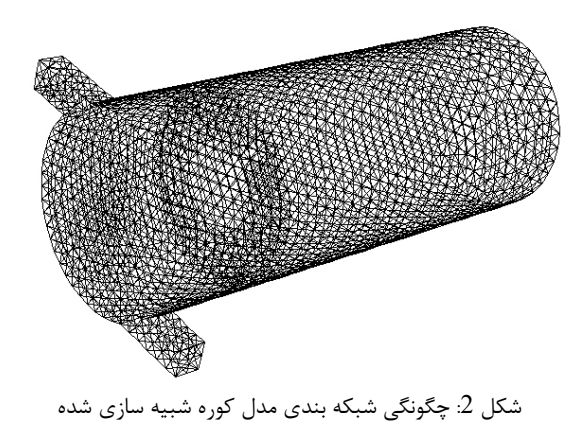

#### معادلات

فرمول های گسترده ای برای محاسبات جریانهای توربولانت به کـار  $k$ -8- دفته اند. بـه عنــوان نمونــه فرمــول بــه كــار رفتــه بــراي مــدل - $k$ Standard به صورت زیر میباشد:

$$
\mu_t = \rho C_\mu \frac{k^2}{\varepsilon} \tag{1}
$$

$$
\frac{\partial}{\partial t}(\rho \varepsilon) + \frac{\partial}{\partial x_j}(\rho v_j \varepsilon) = \tag{2}
$$

$$
\frac{\partial}{\partial x_j} \left( \frac{\mu_t}{\partial \varepsilon} + \frac{\partial \varepsilon}{\partial x_j} \right) + C_1 \frac{\varepsilon}{k} G_k - C_2 \rho \frac{\varepsilon^2}{k}
$$

 $k$  و فرمول مشابه با فرمول $2$ ، با جمله چشمه متفاوت برای محاسـبه به کار می رود. هر چند که دو مدل k-ε Standard و k-ε- RNG هر دو از مفهوم ویسکوزیته گردابه ای جهت محاسبات خود استفاده می کنند ولی فرمول های به کار رفته جهت محاسبه k و ε در این دو مدل متفاوت مے باشـند. فرمـول هـای مـدل RNG بـه شـرح زیـر می باشند [7]:

$$
\rho \frac{Dk}{Dt} = \frac{\partial}{\partial x_i} \left[ \alpha_k \mu_{\text{eff}} \frac{\partial k}{\partial x_i} \right] +
$$
\n(3)

$$
G_k + G_b - \rho \varepsilon - Y_m
$$
  
\n
$$
\rho \frac{D\varepsilon}{Dt} = \frac{\partial}{\partial x_i} \left[ \alpha_{\varepsilon} \mu_{\text{eff}} \frac{\partial \varepsilon}{\partial x_i} \right] + C_{1\varepsilon} \frac{\varepsilon}{k} (G_k + C_{3\varepsilon} G_b)
$$
\n
$$
- C_{2\varepsilon} G_b - C_{2\varepsilon} \rho \frac{\varepsilon^2}{k} - R
$$
\n(4)

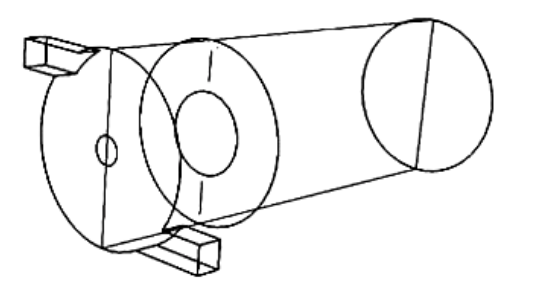

شکل 3: صفحه محوری مورد استفاده جهت رسم کانتورهای سرعت صفر

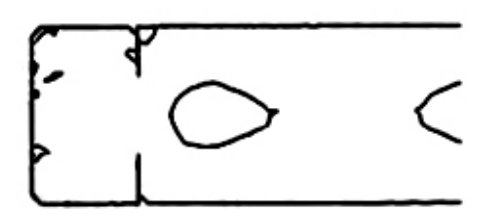

شكل 4: كانتور سرعت محورى صفر در مدل k-& Standard

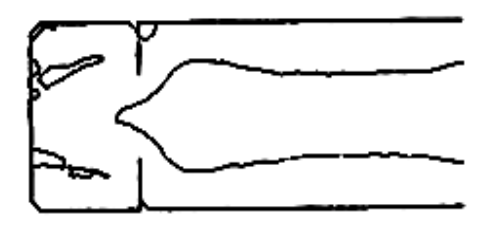

 $k$ -E RNG شکل 5: کانتور سرعت محوری صفر در مدل

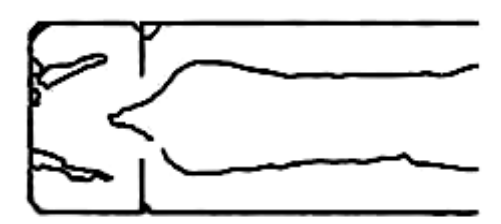

شکل 6: کانتور سرعت محوری صفر در مدل RSM

در شکل 7، مقایسه قابلیت سه مدل برای نشان دادن جریان برگشتی از طریق رسم نمودار سرعت محوری در طول کوره برای سه مدل انجام شده است. در نمودار سرعت محوری در طول کوره هر مدلی که طول خط سرعت منفی آن بزرگتر باشد، بدین معناست که جریان درآن مدل برگشت بیشتری داشته است. همانطور که در شکل 7 قابل مشاهده است در مدل  $\,\mathrm{RSM}\,$  جریان برگشت بیشتری داشته  $\,7\,$ است. مدل k-ε RNG با اندکی تفاوت از نظر میزان برگشت جریان در مقام دوم قرار میگیرد و مدل k-ɛ Standard محترین برگشت جريان را نشان مے دهد. در محاسبات مربوط به مـدل RSM معـادلات رياضـي مربوطـه عبا, تند از:

$$
\frac{Dv_i'v_j'}{Dt} = -(\overline{v_i'v_k'}\frac{\partial v_j}{\partial x_k} + \overline{v_j'v_k'}\frac{\partial v_i}{\partial x_k}) - 2v\frac{\overline{\partial v_i'}}{\partial x_k}\frac{\overline{\partial v_j'}}{\partial x_k} + \frac{-p'}{\rho}(\frac{\partial v_i'}{\partial x_j} + \frac{\partial v_j'}{\partial x_i}) + \frac{\partial}{\partial x_k}\left[\overline{v_j'v_j'} + \overline{v_i'v_j'v_k'} - \frac{p'}{\rho}(v_i'\delta_{jk} + v_j'\delta_{ik})\right]
$$
\n(5)

نتايج

نتايج برگشت جريان

در بهینه سازی راندمان احتراق دو هدف اساسی وجود دارد: سوزاندن کامل سوخت تا حد امکان و سوزاندن آن با کمترین مقدار هوای ممكن. واضح است كه احتراق ناقص سبب هدر رفتن سوخت ميشود. همچنین استفاده از هوای زیاد باعث کاهش حرارت سیستم میگردد[8]. راه های زیادی برای انجام احتراق به طور کامل و كاهش هواي لازم براي احتراق وجود دارد. يكي از اين روشها طراحی کوره به نحوی است که درآن جریان برگشتی ایجاد گردد. استفاده از جریان معکوس در اتاقکهای احتراق سبب ایجاد یک احتراق پایدار حتی در دماهای پایین میگردد. مطالعات انجام شده نشان میدهند که در حالتی که جریان معکوس ایجاد میشود احتراق در دمای پایینتری نسبت به حالت عادی آغاز میگردد [9] و شعله یایدار تری خواهیم داشت.

یکی از پارامترهایی که برای نمایش جریان برگشتی به کار می روند، پارامتر سرعت می باشد. شکلهای 4 تا 6 کانتورهای سرعت- صفر هستند که بر روی صفحه عمودی در راستای محور نشان داده شده در شکل 3 رسم شدهاند. کانتورهای سرعت-صفر کانتورهایی هستند که به ما نشان میدهند که در چه مکانهایی سرعت رفت با سرعت جریان برگشتی از نظر مقداری برابر شده و در نتیجه سرعت صفر گردیده است. بنابراین فضای موجود در یک طرف خط سرعت-صفر فضایی است که در آن سرعت برگشت بیش از سرعت رفت بوده و فضای طرف دیگر روند بالعکس برقرار می باشد. بنابراین این کانتور برای نشان دادن جریان برگشتی بسیار مناسب به نظر مے آید.

همانطور که در شکلهای 4 و 5 و 6 قابل مشاهده است، در مدل k-ɛ Standard کانتور موفق به مدل کردن کامل جریان برگشتی نگردیده است و برگشت خیلی کمی را نشان میدهد در حالی که مدل k-ɛ RNG برگشت جریان را به خوبی نشان میدهد و مدل RSM نيز به مراتب نسبت به مدل ديگر جريان معكوس را بهتر به نمایش درمیآورد.

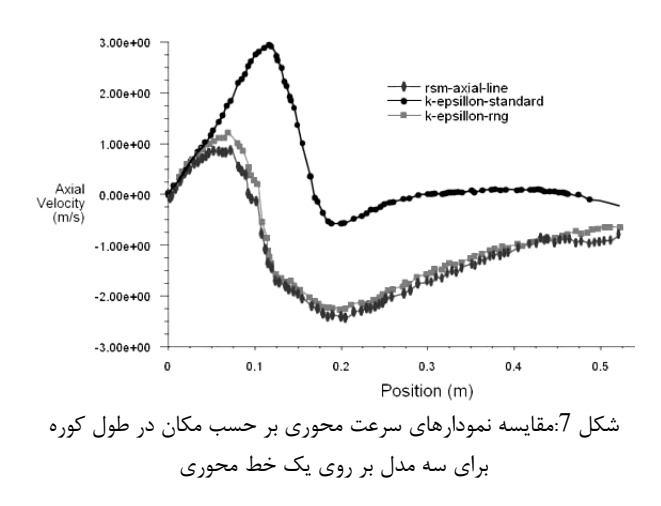

یکی از پارامترهای دیگری که می تواند در نشان دادن جریان برگشتی مورد استفاده قرار بگیرد، پارامتر فشار استاتیکی است. مقایسه فشارهای استاتیکی در طول کوره نشان دهنده این مطلب است که در هر مدلی که فشار در طول کوره از نظر مقداری منفی تر گردد جریان به میزان بیشتری برگشت کرده است. در شکل 8 نمودار فشار بر حسب مکان در طول کوره برای سه مدل k-ε Standard، k-& RNG و RSM بر روى يك دياگرام جهت مقايسه رسم شده اند. همانطور که در این شکل قابل مشاهده است در مدل -k-ε RNG فشار استاتیکی نسبت به مدل k-ɛ Standard مقدار منفی بیشتری پیدا میکند و این مقدار در مدل RSM به مراتب بیشتر از دو حالت دیگر است. بنابراین مدل RSM بیشترین برگشت را مدل كرده است و يس از آن مدل k-ɛ RNG با كمى دقت كمتر نسبت به مدل RSM ولی باز هم به خوبی برگشت جریان را نمایش می دهد. مدل k-ɛ Standard بسیار ضعیف عمل کرده و برگشت خیلی کمی را نشان میدهد.

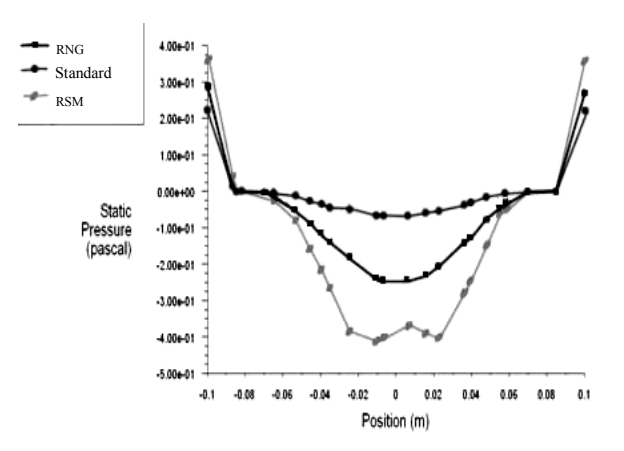

شکل 8:مقایسه نمودارهای فشار بر حسب مکان در طول کوره برای سه مدل بر روی یک خط محوری

بر اساس مقایسات انجام شده برای مدل کردن جریان برگشتی در سه مدل بر مبنای پارامترهای سرعت و فشار مدل RSM برگشت را به مراتب بهتر از دو مدل دیگر نمایش میدهد. پس از آن مدل

k-ε RNG برگشت بهتری را مدل کرده و مدل k-ε Standard ضعیفترین مدل در نمایش جریان برگشتی می باشد.

نتايج چرخش جريان

همان طور که گفته شده اهداف اساسی در بهبنه سازی راندمان احتراق، سوزاندن سوخت به طور كامل با كمترين ميزان استفاده از جریان هوا میباشد. یکی از روشهای دیگری که جهت این منظور استفاده میگردد ایجاد چرخش در جریان هوا میباشد. ایجاد چرخش در جریان سبب ایجاد احتراق موثر و همچنین کاهش آلایندهها می گردد [10]. ایجاد چرخش در جریان هوا در یک کوره می توان از سه روش استفاده نمود. یکی از این روشها استفاده از تیغه در مسیر جریان هواست. روش دیگر مماسی وارد کردن جریان است و سومین روش چرخاندن دهانه ورودی جریان میباشد. در این مطالعه از دو روش اول جهت ایجاد چرخش در جریان استفاده گردیده است. بدین منظور جریان هوا از بالا و پایین مقطع دایرهای کوره به طور مماسی وارد میگردد. همچنین یک تیغه با قطر دایره داخلی 30mm در فاصله 130mm از ایتدای کوره قرار داده شده است.

جهت مدلسازی نوع پراکندگی ابعادی ذرات از مدل روزین-, املر<sup>۶</sup> استفاده گردیده است. برای تعیین اینکه کدام مدل توربولانسی در نمایش چرخش جریان موفقتر از دو مدل دیگر عمل کرده است بهترین روش استفاده از کانتورهای تعقیب ذرات و تعیین عمر آنهاست. از این طریق می توان به راحتی فرآیند چرخش جریان را مورد بررسی قرار داد. هر میزان که ذرات بیشتری موفق به عبور از تیغه و رسیدن به انتهای کوره گردند بدین معناست که آن ذرات چرخش بهتری داشته و در نتیجه مدل توربولانسی به کار رفته جرخش را بهتر مدل کرده است. شکل های 9، 10 و 11 که در ادامه آمده است، کانتورهای تعقیب ذرات و تعیین عمر آنها به ترتیب برای مدلهای k-ε RNG ،k-ε Standard میباشند. این تصاویر نماینده ذرات عبور کرده از پره و میزان چرخش جریان در کوره میباشند. نرم افزار این امکان را به ما می دهد که از تعداد کل ذرات تعقیب شده، تعدادی از این ذرات که موفق شدهاند خود را به انتهای کوره برسانند و تعداد ذراتی که مسیرشان ناتمام مانده است، اطلاع داشته باشیم.

در كانتور به دست آمده از مدل k-&- Standard تعداد ذرات تعقيب شده 24 ذره بوده است. از اين تعداد ذره، 15 ذره موفق گردیدهاند که خود را به انتهای کوره برسانند و تعداد 9 ذره نتوانستهاند که مسیر خود را تا به انتها طی کنند. شکل 10 که 24 مربوط به مدل k-ε RNG میباشد نتیجه داده است که از تعداد ذره تعقیب شده 12 ذره به انتهای مسیر رسیده و 12 ذره در میانه راه باقی ماندهاند. شکل 11 نیز نماینده مدل RSM است که در آن ذرات دقیقا مشابه مدل k-ɛ RNG عمل کردهاند بدین معنا که از 24 ذره 12 ذره به انتها رسیده و 12 ذره باقی ماندهاند. قرار دادن تیغه در میان کوره استفاده گردید. بـرای تحلیـل برگـشت جریـان از کانتورهـای سـرعت محـوری صـفر و نمودارهـای سـرعت محوری و فشار استاتیکی در طول کوره استفاده گردید.

نتايج حاصل از تمام نمودارها نشان مىدهد كه مدل RSM در نمایش جریان برگشتی عملکرد مطلوبی را دارد. در مقایسه با این مدل، مدل k-ɛ RNG یا دقت اندکی کمتر باز هم برگشت جریـان را با دقت نسبتا خوبی نشان می دهد. ولی مدل k-ɛ Standard مر نمایش جریان معکوس بسیار ضعیف عمل می کند. با وجود عملکـرد ضعيف مدل k-ɛ Standard در نمايش جريان برگشتي اين مـدل چرخش جریان را نسبت به دو مدل دیگر، بهتر نمایش میدهـد و دو مدل دیگر در نشان دادن برگشت جریـان، عملکـرد تقریبـا مــشابهی دار ند.

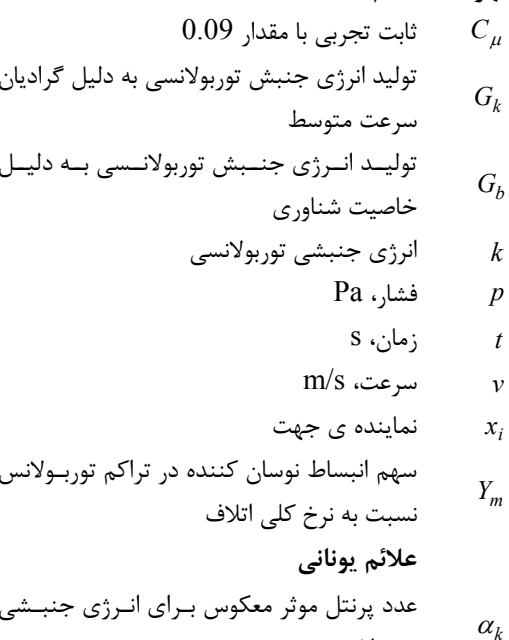

نرخ اتلاف انرژى جنا  $\mathcal{E}$ شے توربولان  $D_{\infty}$  $\mathbf{A}$  and  $\mathbf{A}$  $\overline{a}$ 

$$
\mathbf{r} \cdot \mathbf{a} \quad \text{and} \quad \mathbf{a} \in \mathbb{R}^m
$$

$$
\text{Pa.s.} \quad \text{Pa.s.} \quad \text{Pa.s.}
$$

$$
m^2
$$
/s . سینماتیک، ۱۵

 $kg/m^3$  ، جگالی  $\rho$ 

#### مراجع

- [1] N. Syred., 2006, "A Review of Oscillation Mechanisms and the Role of the Precessing Vortex Core (PVC) in Swirl Combustion Systems". Progress in Energy and Combustion Science, 32 pp 93-161.
- [2] Khalid M.Saqr., Hossam S.Aly., Mazlan A.Wahid., And Mohsin M.Sies., 2009. "Numerical Simulation of Confined Vortex Flow Using a Modified k-ε Turbulence Model". CFD letters, 1(2), December.
- [3] Jorge Martins., Bernardo Ribeiro., And Senhorinha Teixeira., 2009. "IN-CYLINDER **SWIRL**

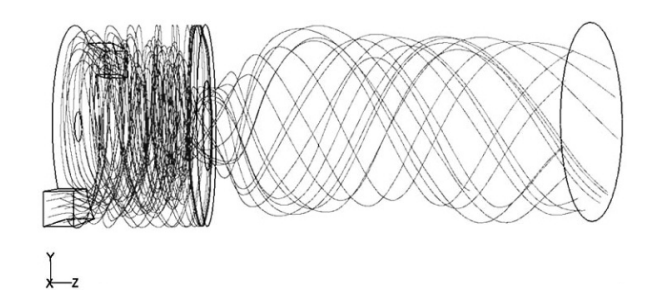

شكل 9: نمايش ذرات عبور كرده از پره در مدل k-& Standard

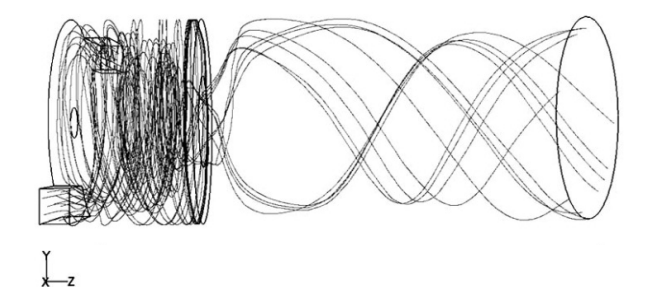

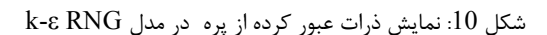

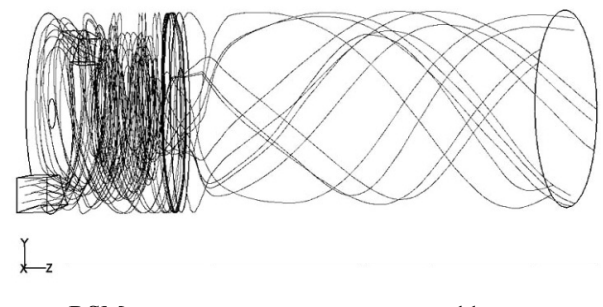

شكل 11: نمايش ذرات عبور كرده از پره در مدل RSM

همانطور كه از مقايسه كانتورها قابل فهم است با توجه به اينكه مدل k-ɛ Standard از 24 ذره موفق به عبور دادن بيشترين تعداد ذره یعنی 15 ذره گردیده است، این مدل در نشان دادن چرخش جریان نسبت به دو مدل دیگر بهتر عمل کرده است. دو مدل k-8 RNG و RSM هر دو با عبور دادن تعداد مساوی ذرات یعنی 12 ذره از 24 ذره موجود، در نمایش چرخش جریان تقریبا به طور مشابه عمل کردهاند. هرچند که با دقت در کانتورها می توان دریافت که این دو مدل در نوع چرخش کاملا متفاوتند. همچنین مقایسه كانتورهاي نشان مى دهد كه در مدل k-ε RNG ذرات عمر بيشتري نسبت به مدل RSM داشتهاند.

## نتیجهگیری و جمعبندی

در این پژوهش سه مدل توربولانسی k-& RNG &- &Standard و RSM جهت مطالعه نحوه نمایش چرخش و برگشت در جریان در یک کوره شبیهسازی شده، مورد بررسی قـرار گرفتنـد. جهـت ایجـاد چرخش در جریان از روشهای مماسی وارد کردن سیال و همچنین

transfer and fluid flow inside a pent-roof type combustion chamber using dynamic model". International communications in Heat and Mass Transfer, 37(9), November, pp 1366-1375

- [8] J. Raloff., 2006. "Stagnation point reverse flow combustor". Science News, 125, June.
- [9] B. Liu., R.E. Hayes., Y. Yi., J. Mmbaga., M.D. Checkel, And M. Zheng., 2007. "Three dimensional modeling of methane ignition in a reverse flow catalytic converter". Computer & Chemical Engineering, 31(4), February, pp 292-306.
- [10] Mastersthesis, Akmal Nizam Bin Mohammed., 2008. "SWIRL FLOW IN COMBUSTION CHAMBERS". MS Thesis, Universiti Teknologi Malaysia, MA, November.

ANALYSIS OF DIFFERENT STRATEGIES ON OVER-EXPANDED CYCLES". 20<sup>th</sup> International Congress of Mechanical Engineering, November 15-20, Brazil.

- [4] H. Knaus., S. Richter., S. Unterberger., H. Maier., And K.R.G Hein., 2000, "On the application of different turbulence models for the computation of fluid flow and combustion processes in small scale wood heaters", Experimental Thermal and Fluid Science, 2(1-3), December, pp 99-108.
- [5] Misc Fluent Preprocessing., 2006. Miscellaneous Title. URL www.fluent.com/software/gambit.
- [6] Booklet, Choosing the Appropriate Grid Type., 2006. Fluent 6.3 User's Guide. On the WWW, at http://my.fit.edu/,September. HTML file.
- [7] Yasin Varol., Hakan F. Oztop., Mujdat Firat., and Ahmet Koca., 2010. "CFD modeling of heat